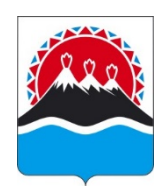

## **Р А С П О Р Я Ж Е Н И Е** ГУБЕРНАТОРА КАМЧАТСКОГО КРАЯ

 $[06.04.2023 \quad N_2 \quad 249-P]$ 

г. Петропавловск-Камчатский

Внести в распоряжение Губернатора Камчатского края от 22.12.2022 № 816-Р следующие изменения:

1) часть 1 дополнить пунктами 13 и 14 следующего содержания:

«13) алгоритм действий инвестора для получения лицензии на пользование участками недр местного значения, содержащими общераспространенные полезные ископаемые, по результатам электронного аукциона на право пользования недрами согласно приложению 13 к настоящему распоряжению;

14) алгоритм действий инвестора для получения лицензии на пользование участками недр местного значения, содержащими общераспространенные полезные ископаемые, без проведения аукциона согласно приложению 14 к настоящему распоряжению.»;

2) таблицу приложения 1 дополнить строками 12 и 13 следующего содержания:

«

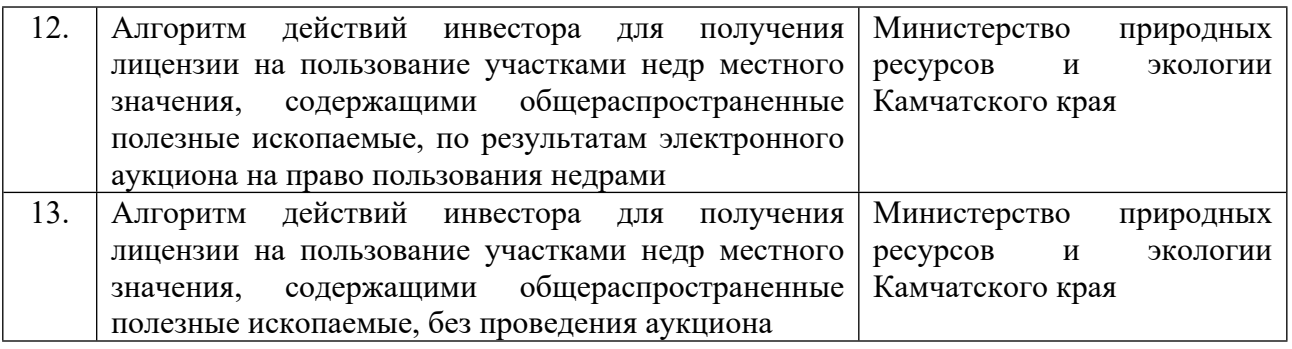

»;

3) дополнить приложениями 13 и 14 согласно приложению к настоящему распоряжению.

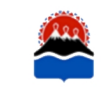

документ подписан В.В. Солодов ЭЛЕКТРОННОЙ ПОДПИСЬЮ

Сертификат 34050185В7А8881А94D7В5ВЕ42891Е31 Владелец Солодов Владимир Викторович Действителен с 02.03.2023 по 25.05.2024

Приложение к распоряжению Губернатора Камчатского края от  $06.04.2023$   $N_2$  249-P

«Приложение 13 к распоряжению Губернатора Камчатского края от 22.12.2022 № 816-Р

## Алгоритм

действий инвестора для получения лицензии на пользование участками недр местного значения, содержащими общераспространенные полезные ископаемые, по результатам электронного аукциона на право пользования недрами

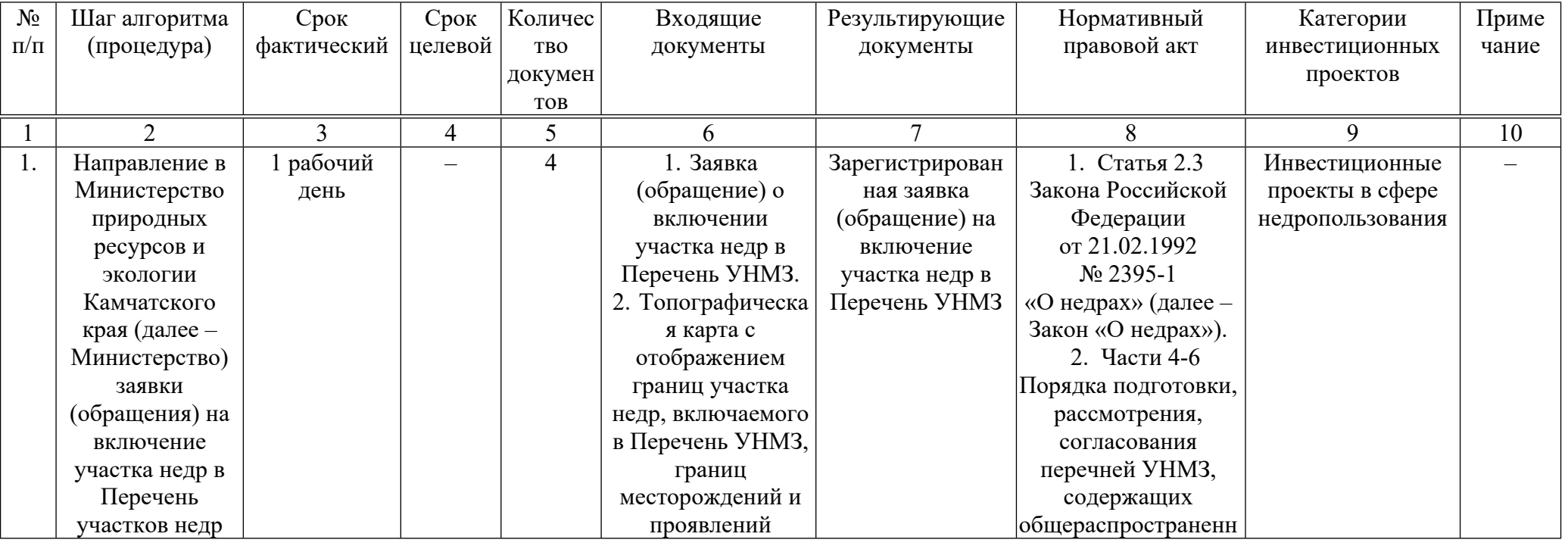

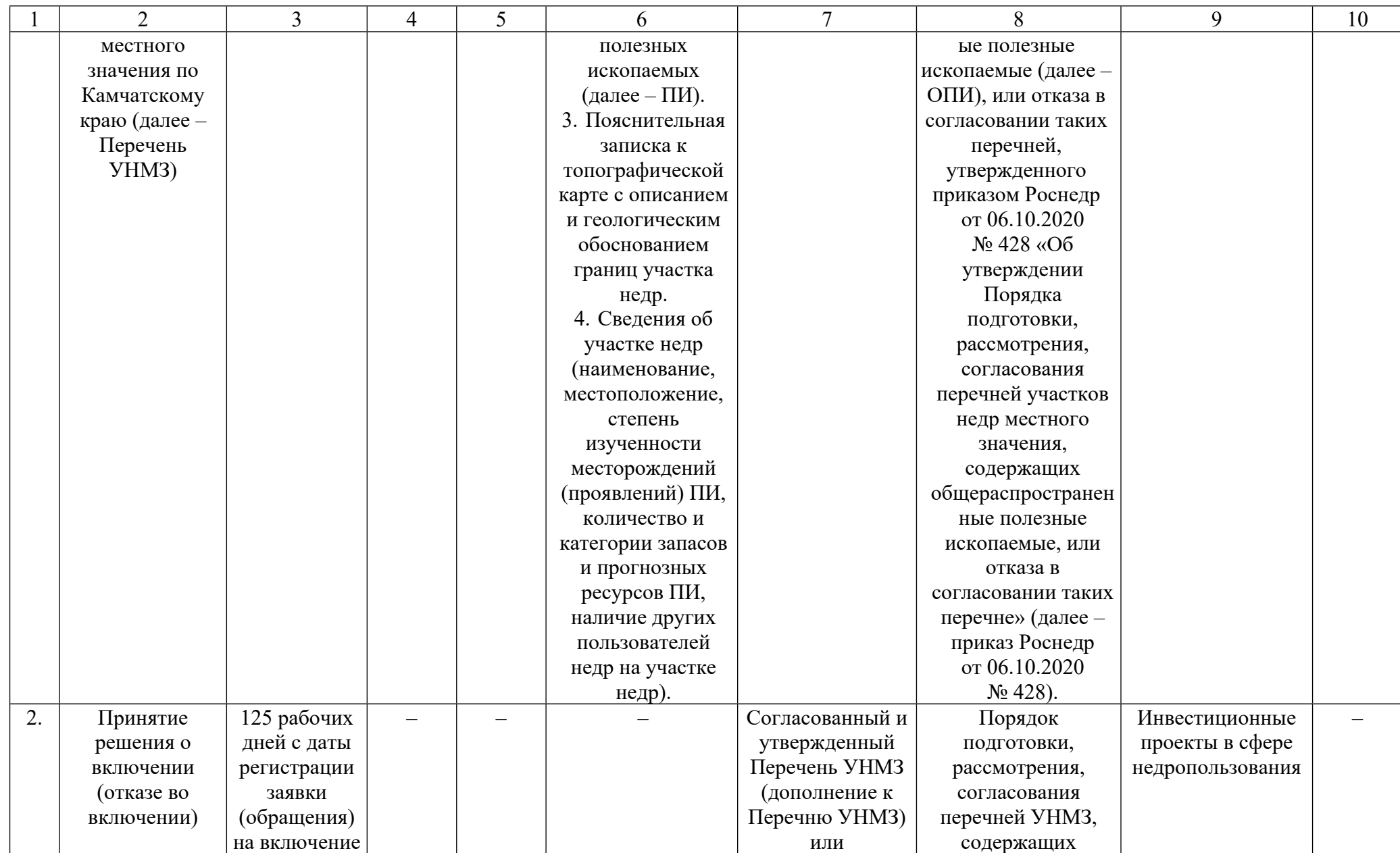

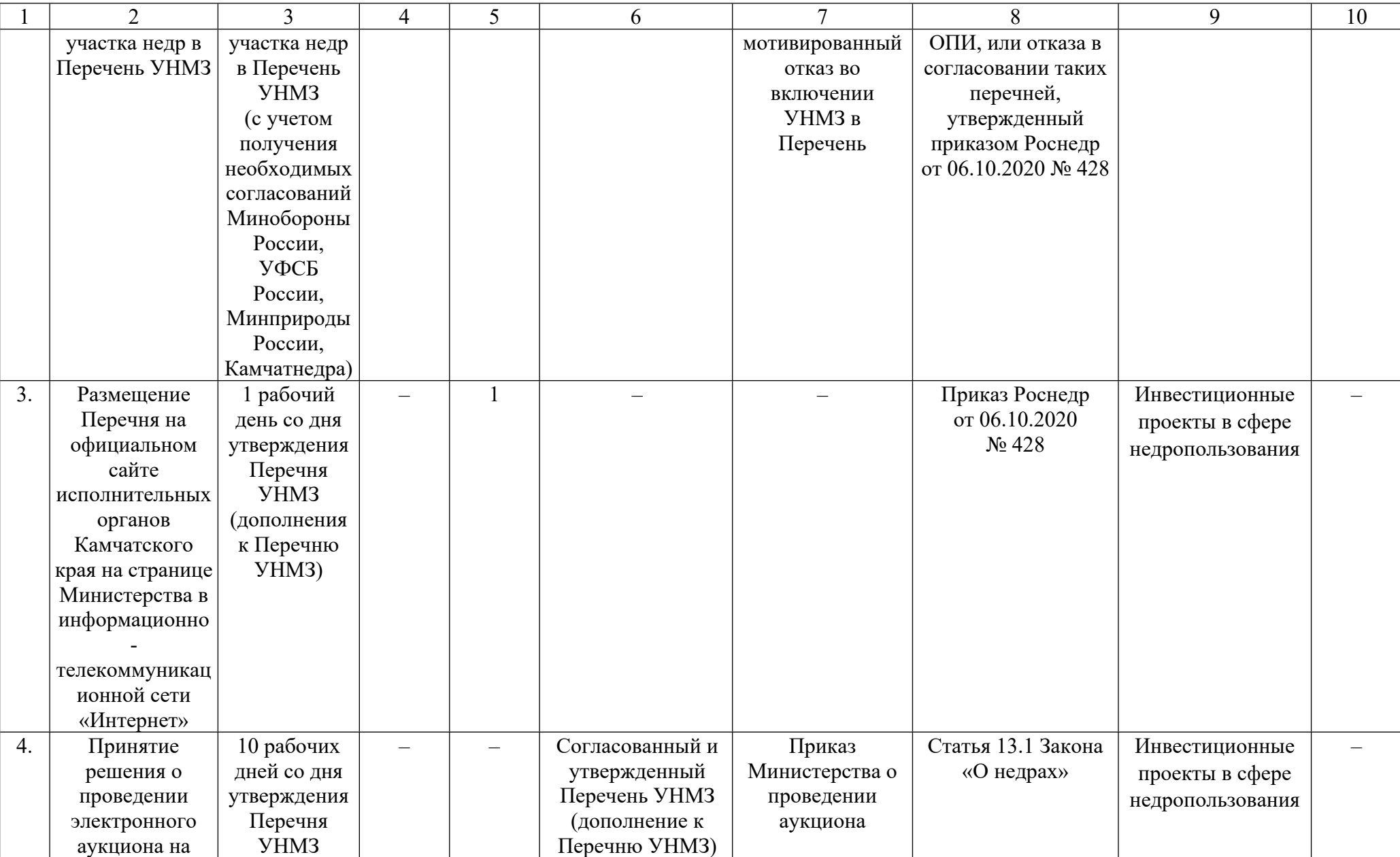

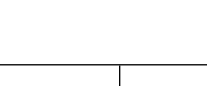

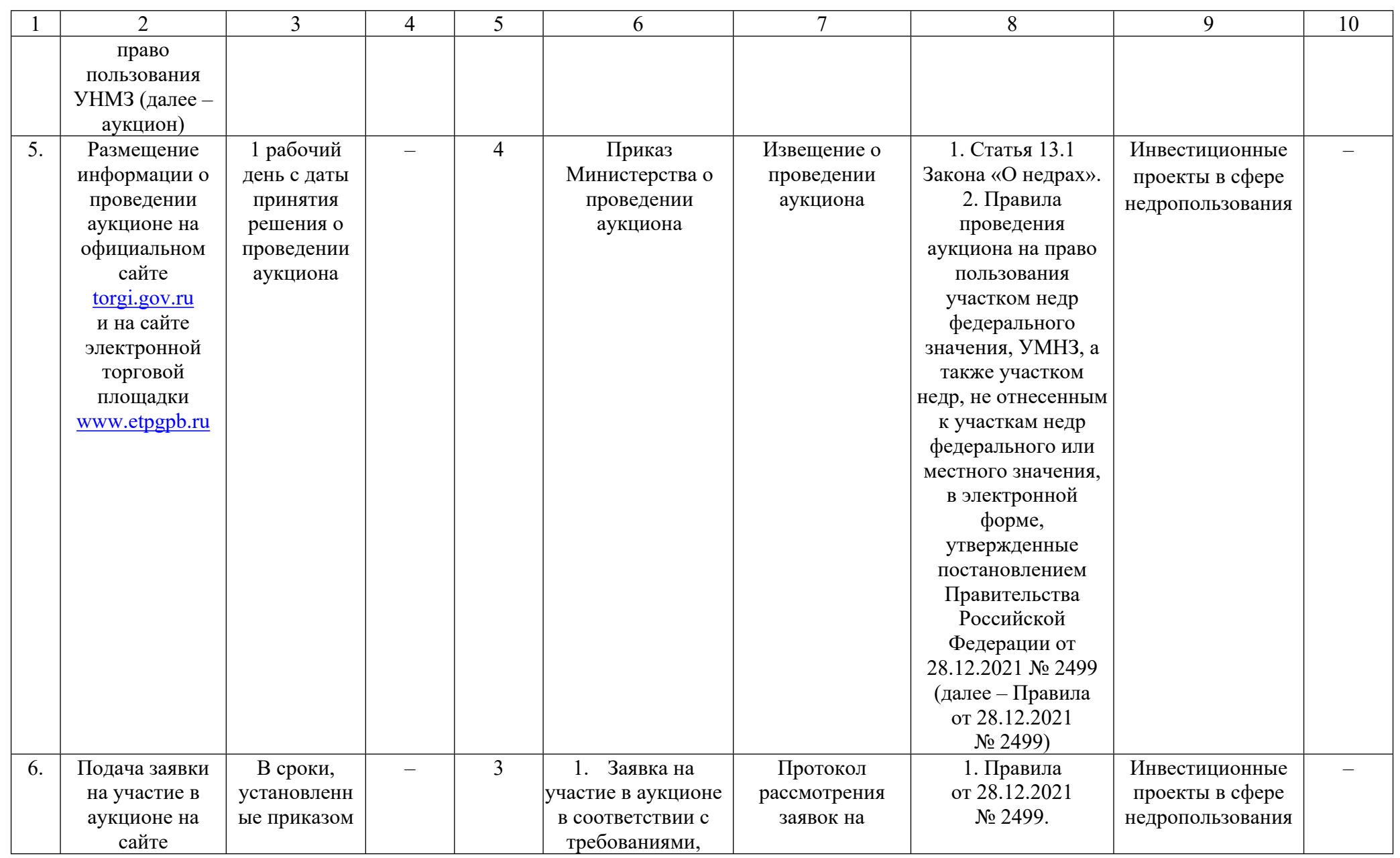

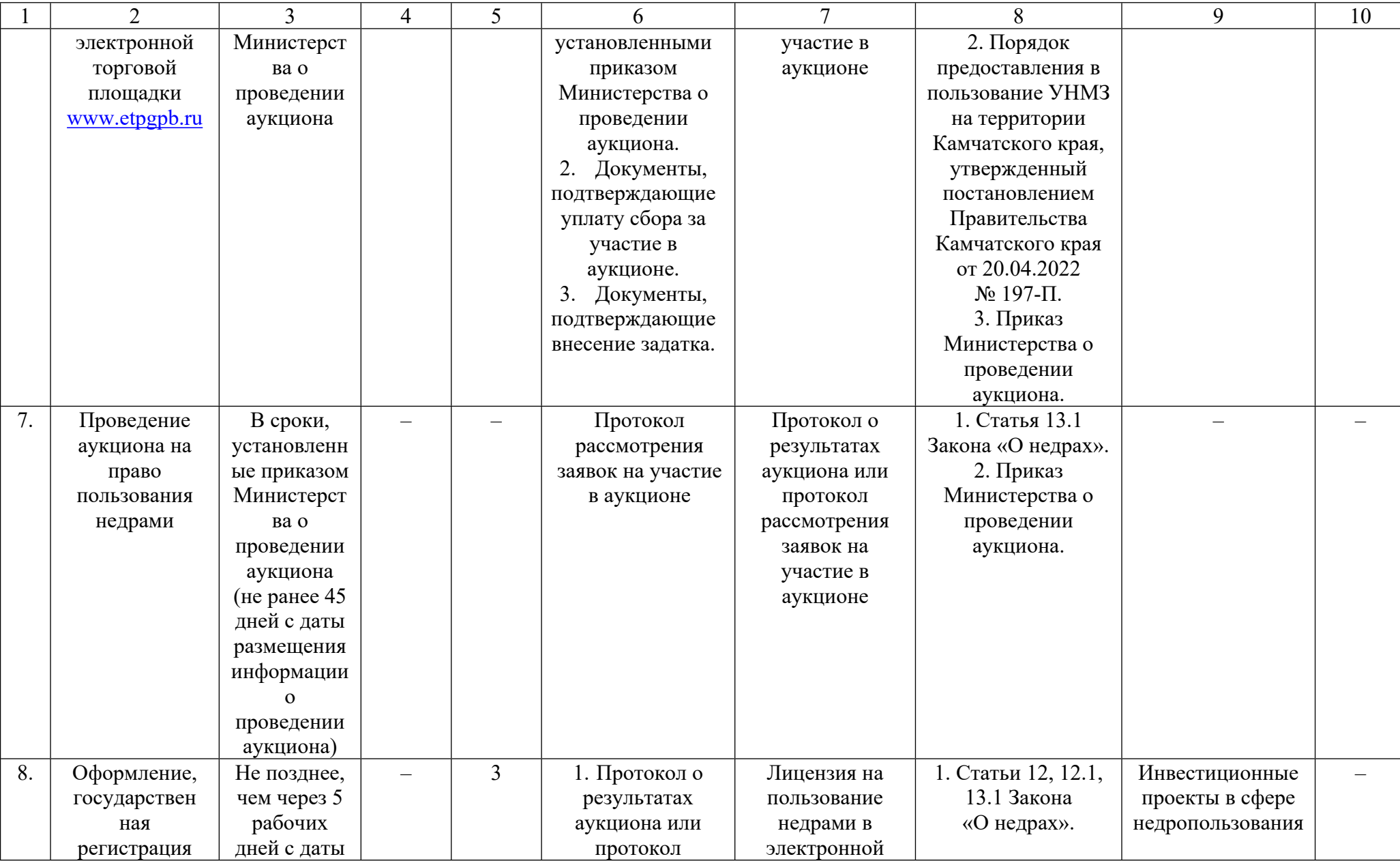

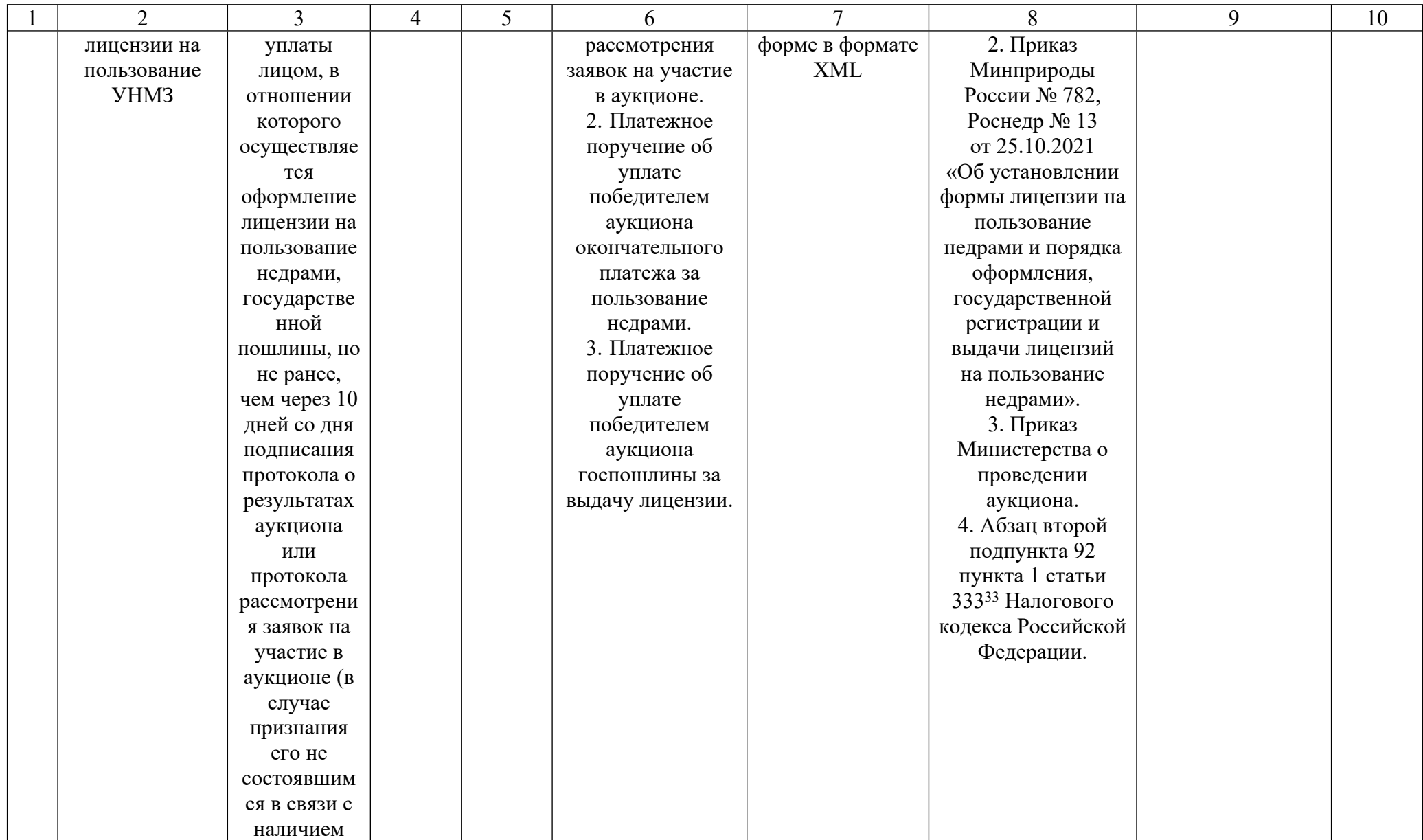

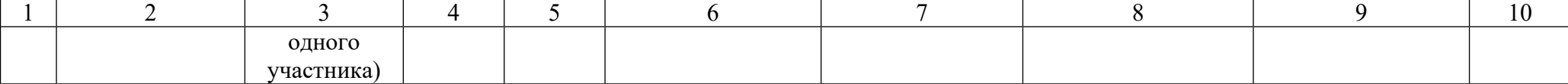

Приложение 14 к распоряжению Губернатора Камчатского края от 22.12.2022 № 816-Р

## Алгоритм

действий инвестора для получения лицензии на пользование участками недр местного значения, содержащими общераспространенные полезные ископаемые, без проведения аукциона

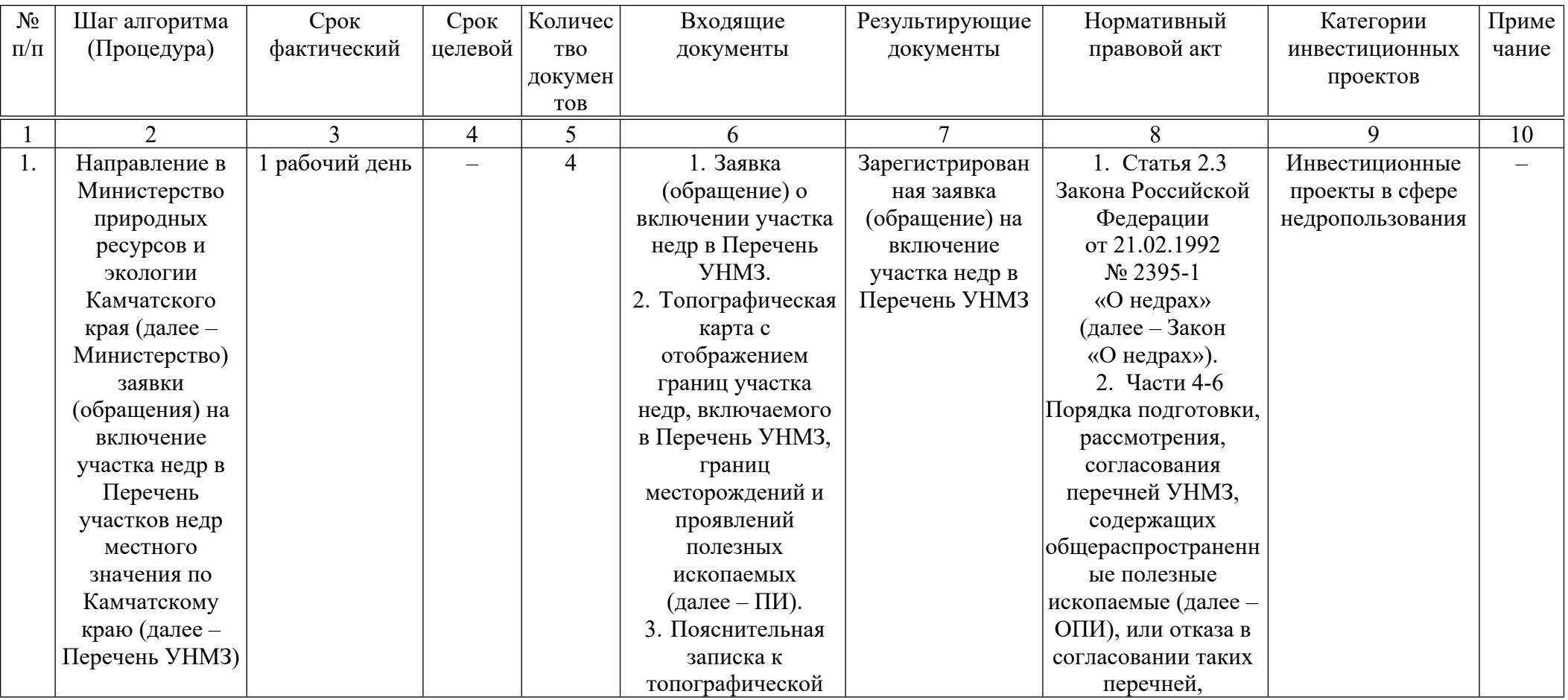

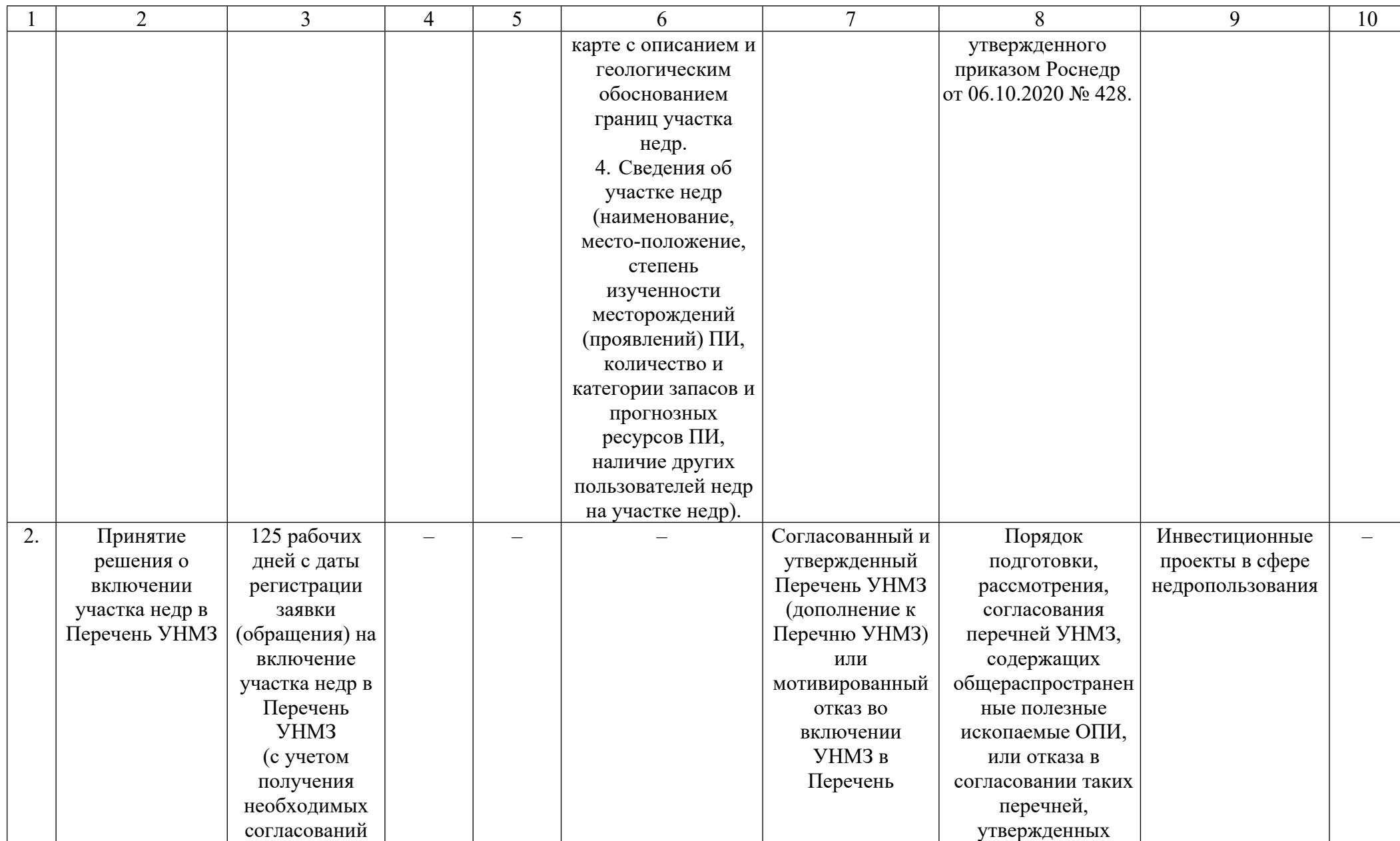

11

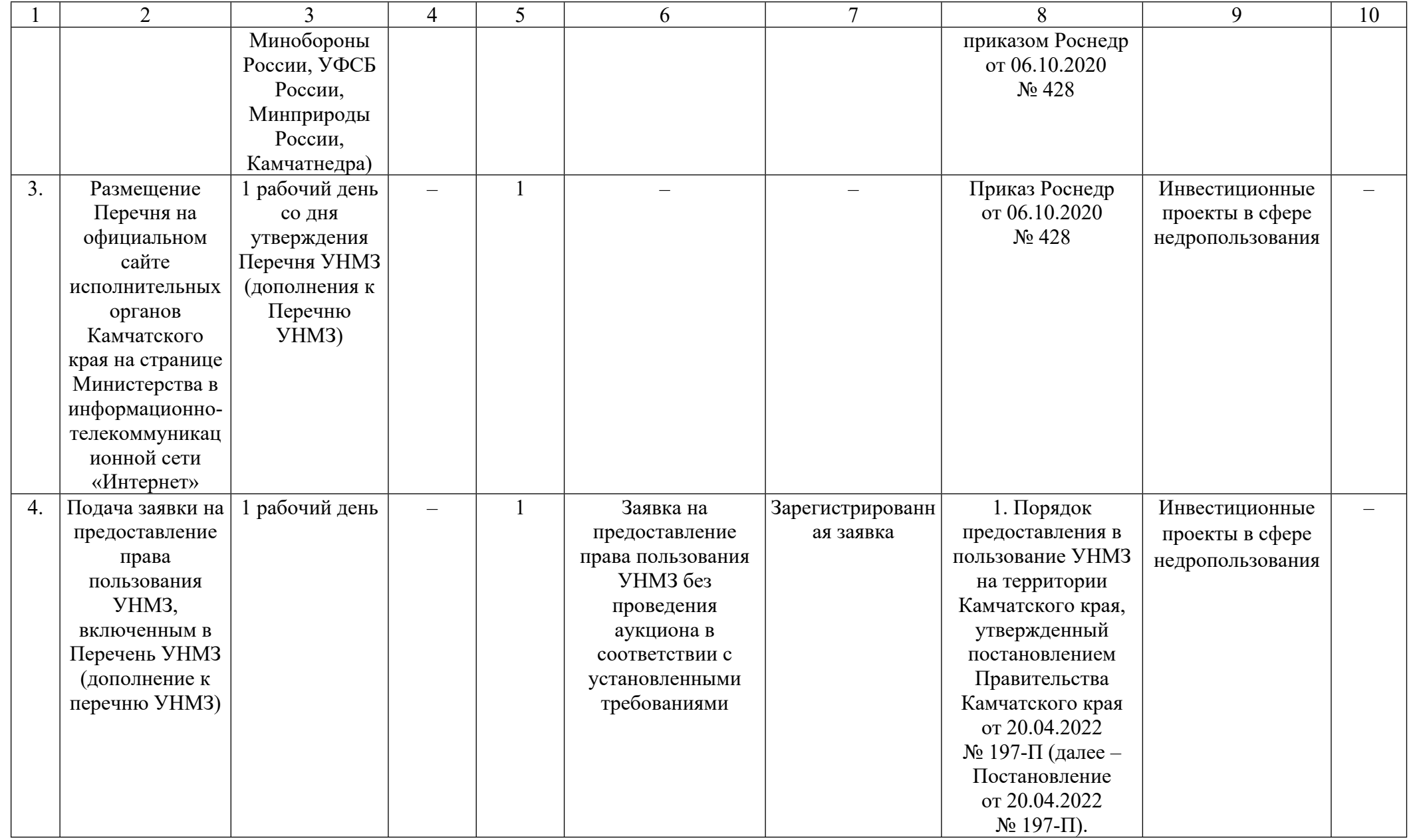

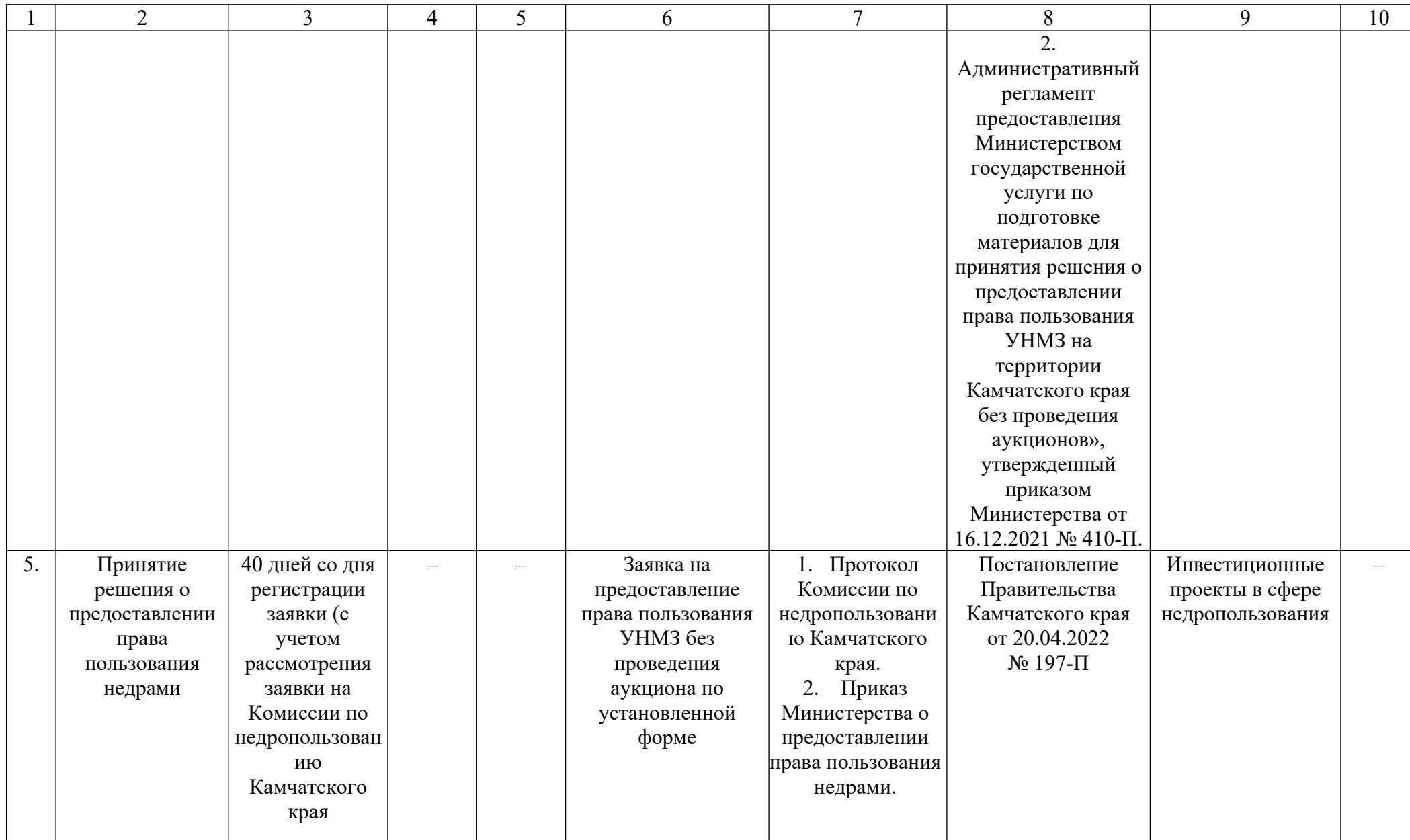

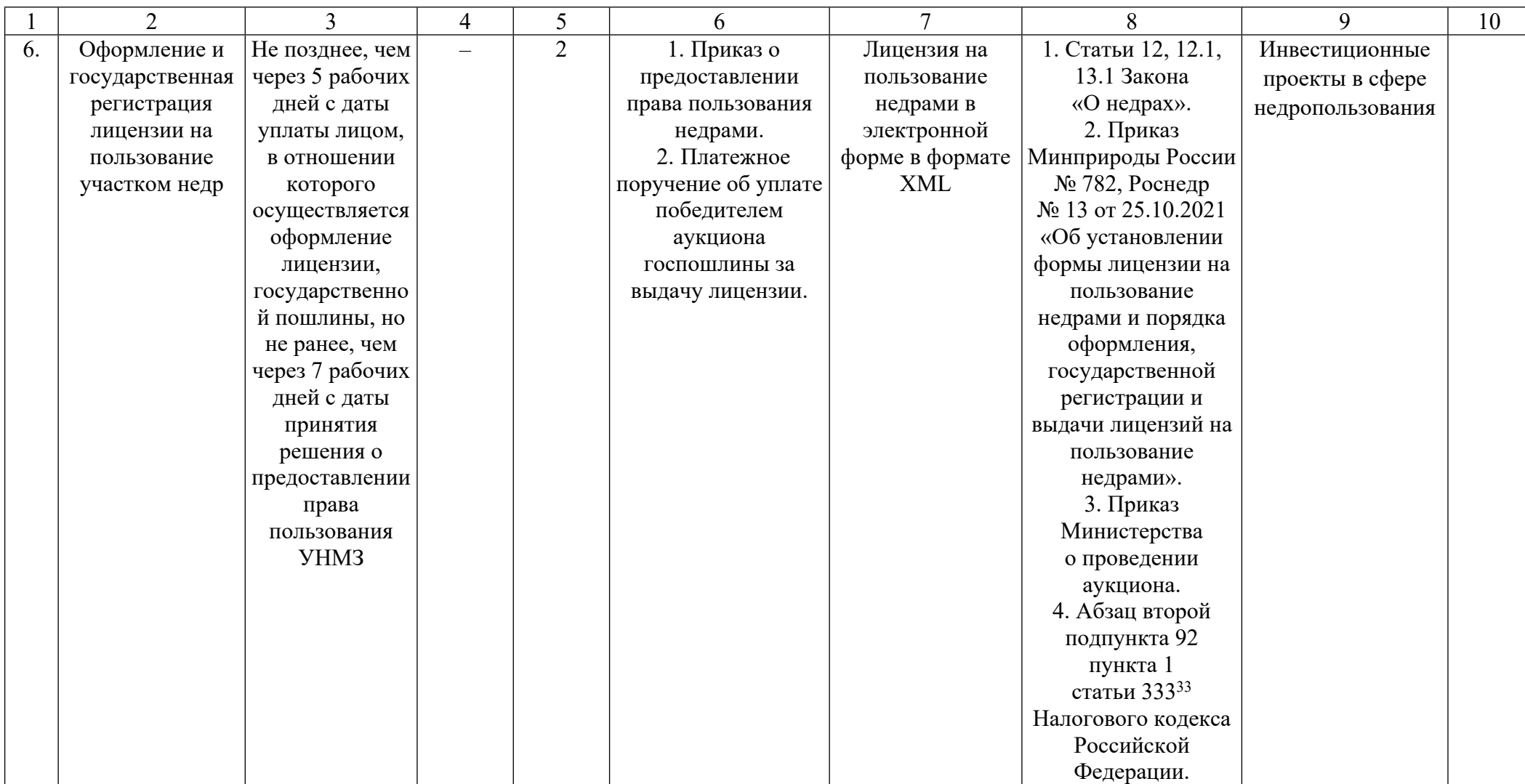